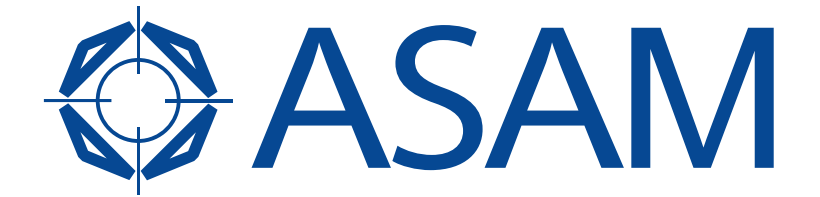

Association for Standardisation of **Automation and Measuring Systems** 

# **ASAM MCD-1 POD**

Plug-On Device Interface

## **Standard Interface Specification**

Version 1.0.0 Date: 2017-05-18

## **Base Standard**

© by ASAM e.V., 2017

#### **Disclaimer**

This document is the copyrighted property of ASAM e.V. Any use is limited to the scope described in the license terms. The license terms can be viewed at [www.asam.net/license](http://www.asam.net/license)

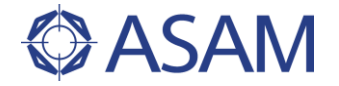

### **Table of Contents**

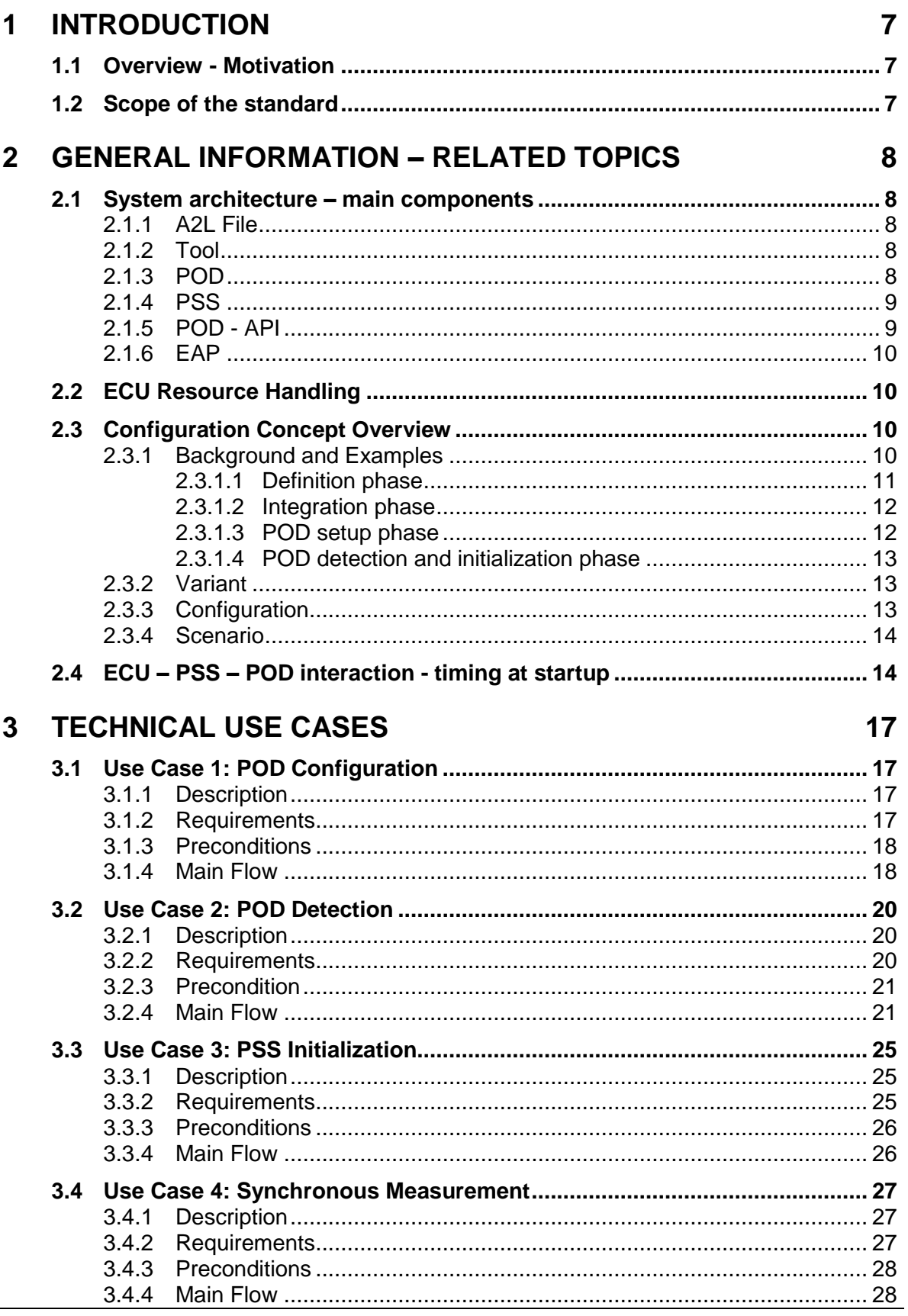

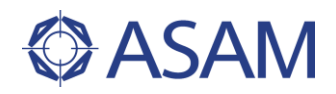

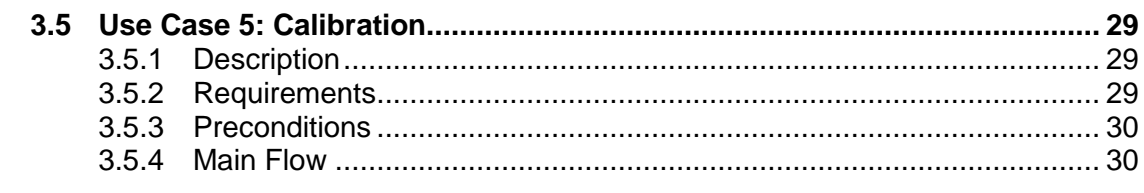

#### **4 [POD -](#page--1-0) API 34**

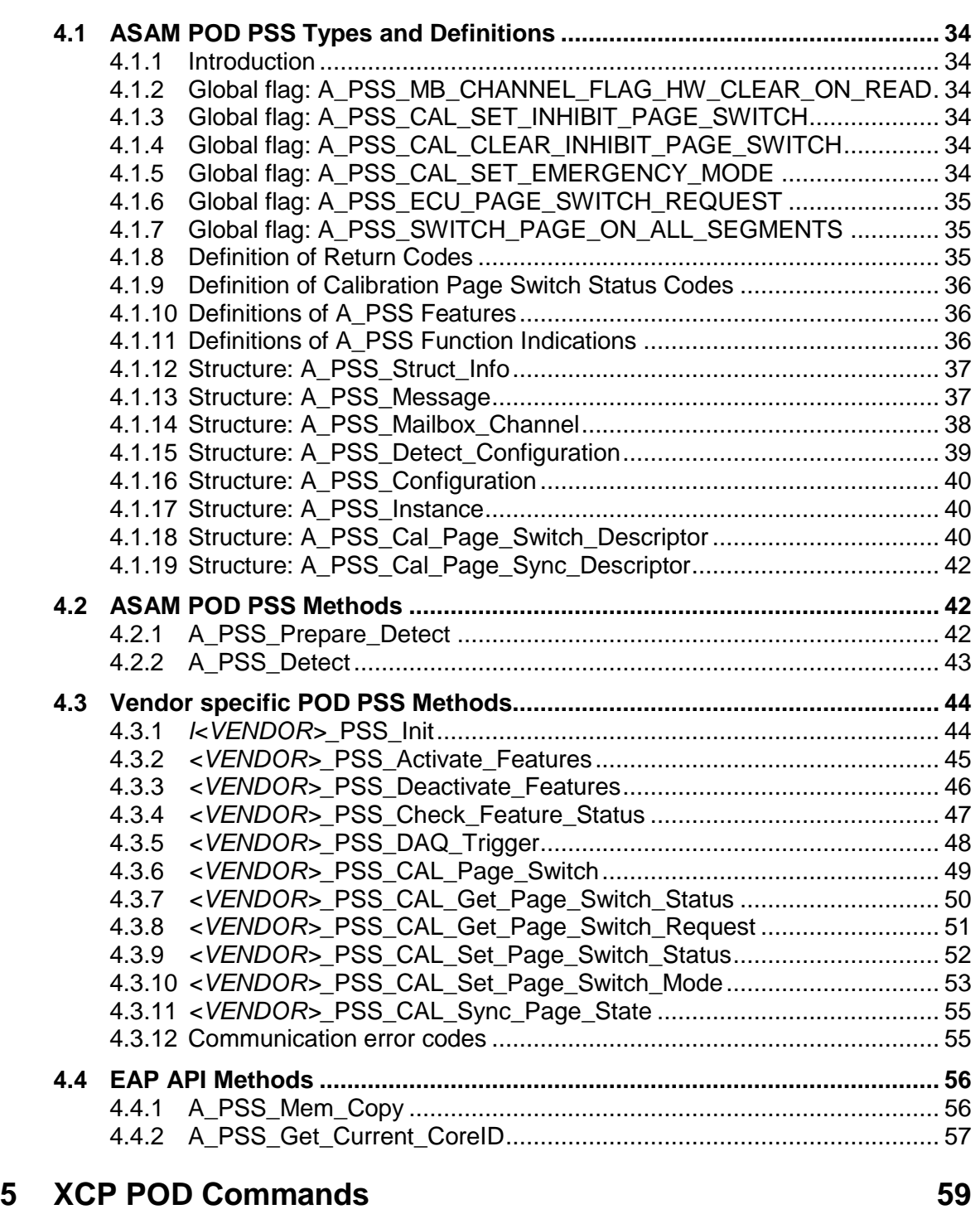

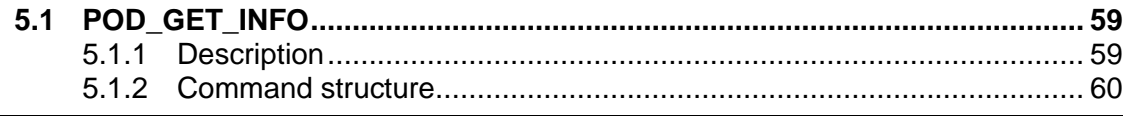

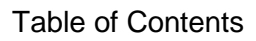

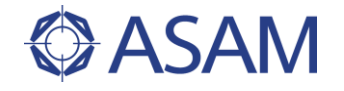

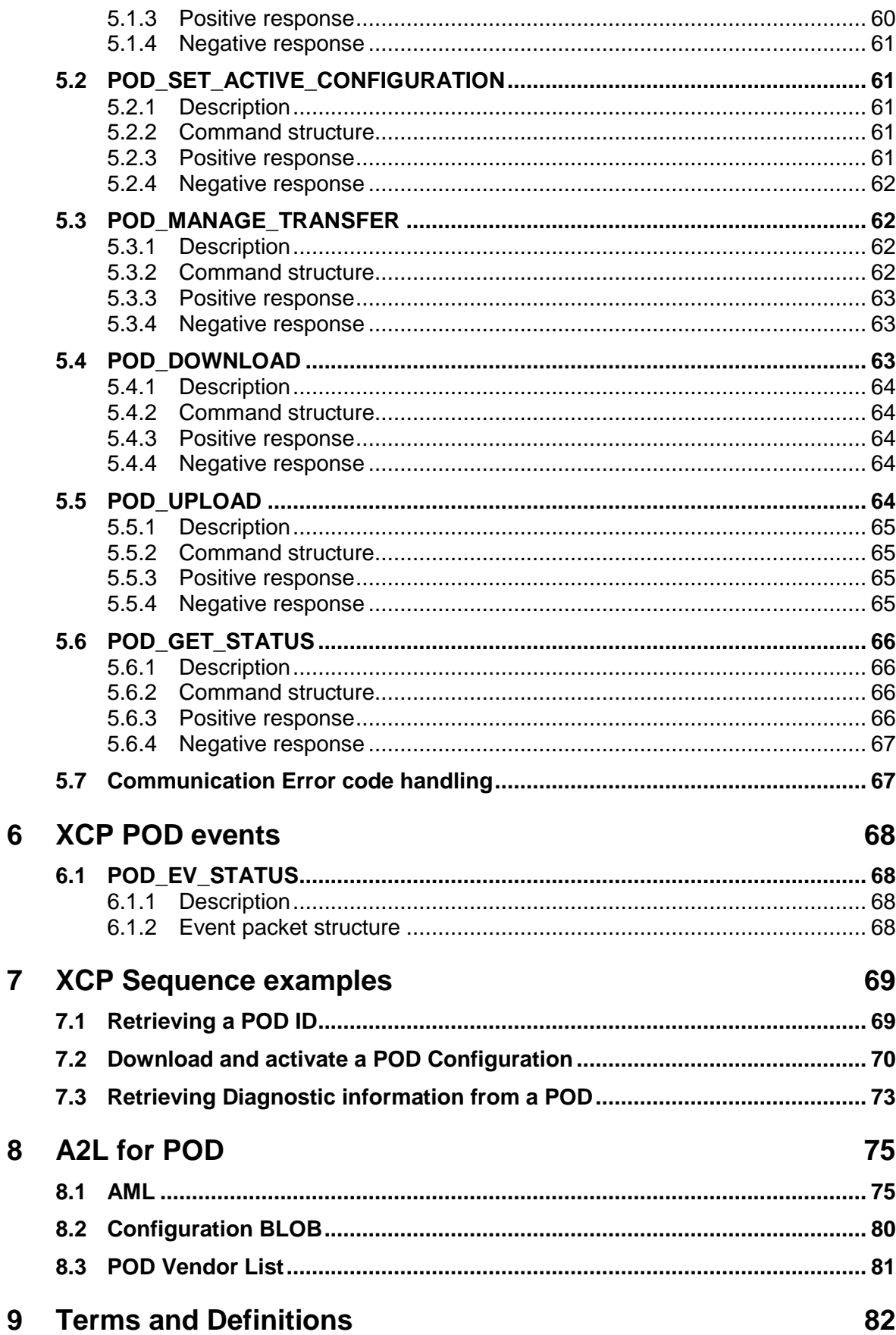

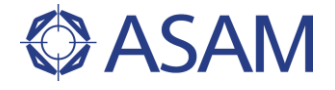

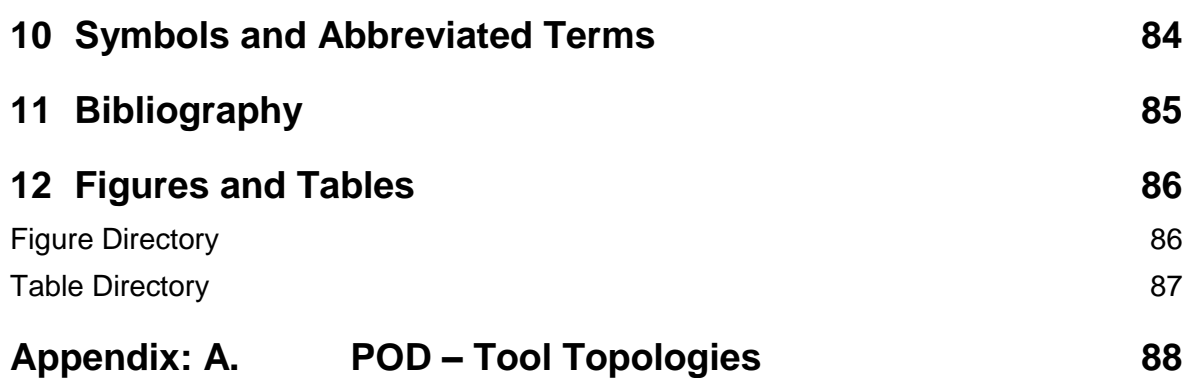